## Package 'spotidy'

March 16, 2021

Title Providing Convenience Functions to Connect R with the Spotify API

Version 0.1.0

Author Lennard van Wanrooij

Maintainer Lennard van Wanrooij <lennardvanwanrooij@gmail.com>

Description Providing convenience functions to connect R with the 'Spotify' application programming interface ('API'). At first it aims to help setting up the OAuth2.0 Authentication flow. The default output of the get  $*($ ) functions is tidy, but optionally the functions could return the raw response from the 'API' as well. The search\_\*() and get\_\*() functions can be combined. See the vignette for more information and examples and the official Spotify for Developers website <https://developer.spotify.com/documentation/webapi/> for information about the Web 'API'.

License MIT + file LICENSE

Encoding UTF-8

LazyData true

RoxygenNote 7.1.1

Imports magrittr, dplyr, purrr, httr

Suggests knitr, rmarkdown

VignetteBuilder knitr

NeedsCompilation no

Repository CRAN

Date/Publication 2021-03-16 15:30:02 UTC

### R topics documented:

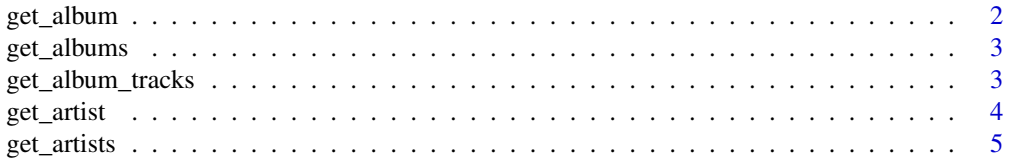

#### <span id="page-1-0"></span>2 get\_album

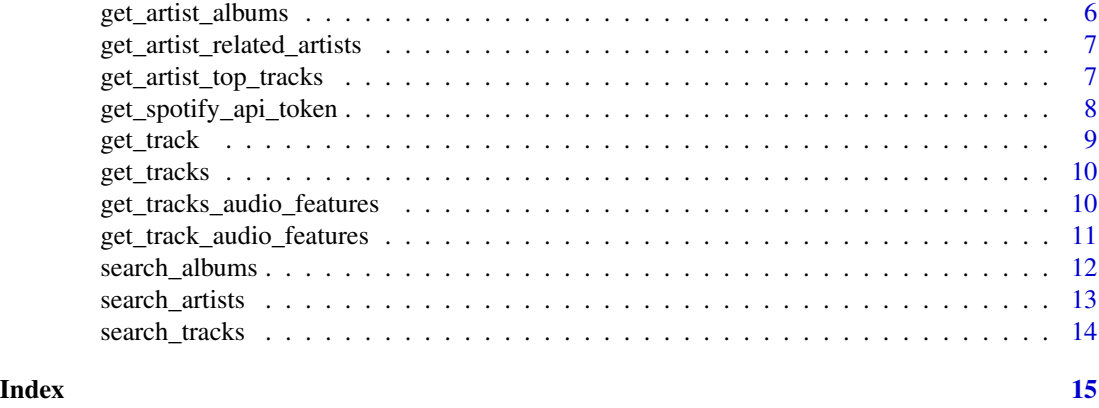

get\_album *Gets an album*

#### Description

Connects with the Spotify API and returns output from the href [https://api.spotify.com/v1/](https://api.spotify.com/v1/albums/{id}/) [albums/{id}/](https://api.spotify.com/v1/albums/{id}/)

#### Usage

```
get_album(
  album_id,
  output = c("tidy", "raw"),limit = 20,offset = 0,
  token = my_token
\mathcal{E}
```
#### Arguments

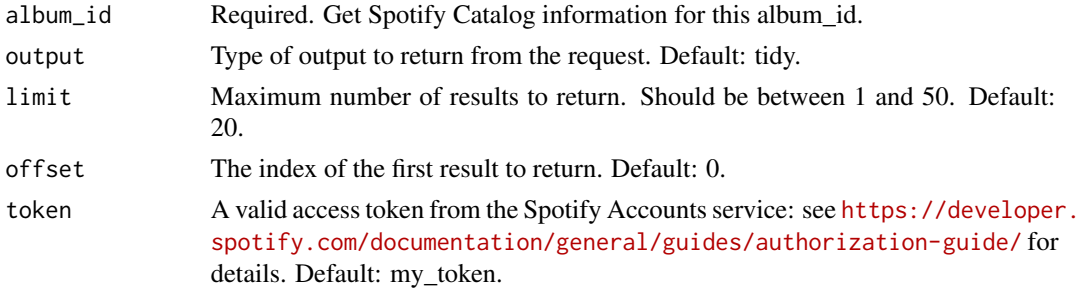

#### Value

Default: returns a tidy dataframe with a selection of the response. Alternatively, when output is set to raw, it returns the raw output from the request.

<span id="page-2-0"></span>

#### Description

Connects with the Spotify API and returns output from the href [https://api.spotify.com/v1/](https://api.spotify.com/v1/albums/) [albums/](https://api.spotify.com/v1/albums/)

#### Usage

```
get_albums(
  album_ids,
  output = c("tidy", "raw"),
  limit = 20,
  offset = 0,
  token = my_token
)
```
#### Arguments

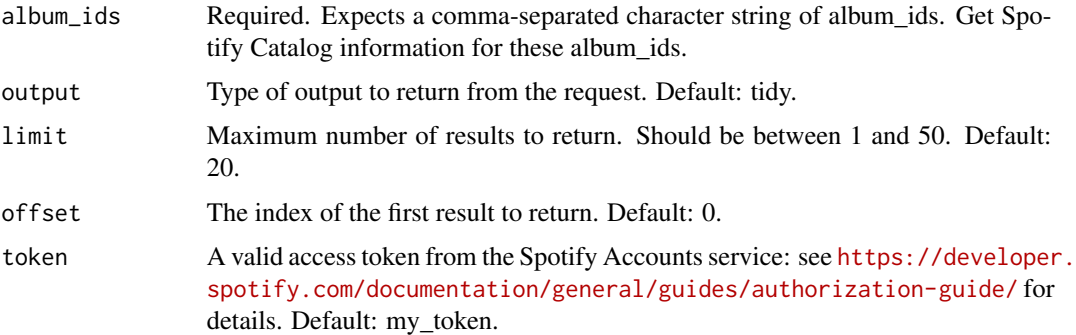

#### Value

Default: returns a tidy dataframe with a selection of the response. Alternatively, when output is set to raw, it returns the raw output from the request.

get\_album\_tracks *Gets tracks from an album*

#### Description

Connects with the Spotify API and returns output from the href [https://api.spotify.com/v1/](https://api.spotify.com/v1/albums{id}/tracks/) [albums{id}/tracks/](https://api.spotify.com/v1/albums{id}/tracks/)

#### Usage

```
get_album_tracks(
  album_id,
 output = c("tidy", "raw"),limit = 20,offset = 0,
  token = my_token
\mathcal{E}
```
#### Arguments

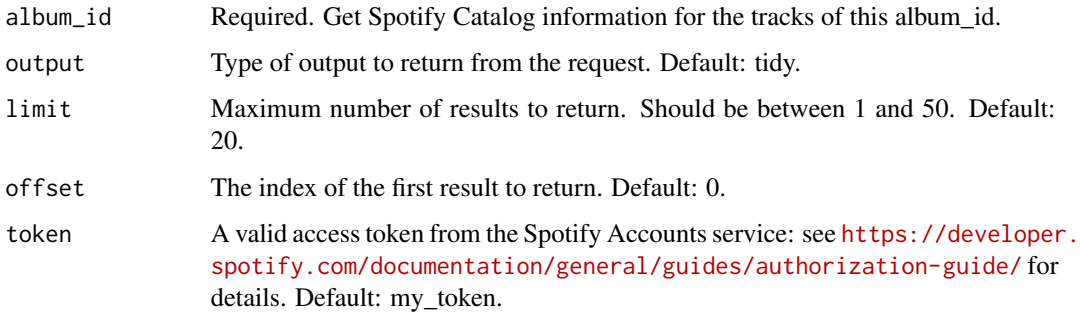

#### Value

Default: returns a tidy dataframe with a selection of the response. Alternatively, when output is set to raw, it returns the raw output from the request.

get\_artist *Gets an artist*

#### Description

Connects with the Spotify API and returns output from the href [https://api.spotify.com/v1/](https://api.spotify.com/v1/artists/{id}/) [artists/{id}/](https://api.spotify.com/v1/artists/{id}/)

#### Usage

```
get_artist(
 artist_id,
 output = c("tidy", "raw"),limit = 20,offset = 0,
  token = my_token
)
```
<span id="page-3-0"></span>

#### <span id="page-4-0"></span>get\_artists 5

#### Arguments

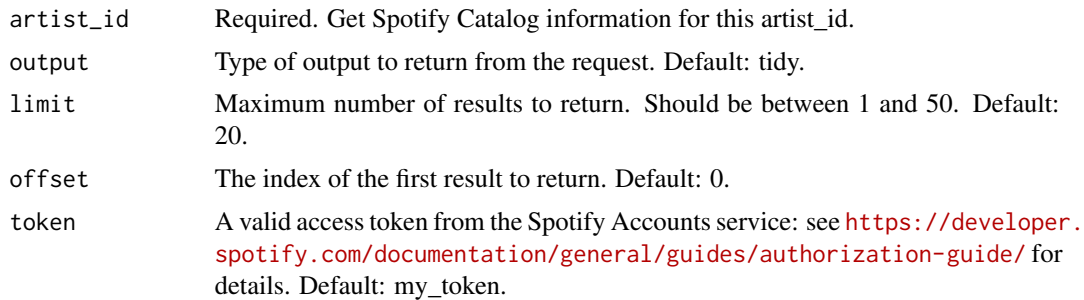

#### Value

Default: returns a tidy dataframe with a selection of the response. Alternatively, when output is set to raw, it returns the raw output from the request.

#### get\_artists *Gets multiple artists*

#### Description

Connects with the Spotify API and returns output from the href [https://api.spotify.com/v1/](https://api.spotify.com/v1/artists/) [artists/](https://api.spotify.com/v1/artists/)

#### Usage

```
get_artists(
  artist_ids,
 output = c("tidy", "raw"),limit = 20,offset = 0,
  token = my_token
\mathcal{L}
```
#### Arguments

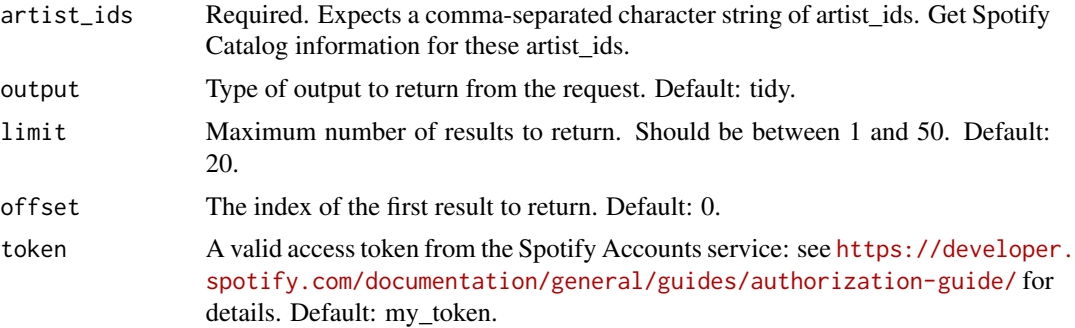

#### <span id="page-5-0"></span>Value

Default: returns a tidy dataframe with a selection of the response. Alternatively, when output is set to raw, it returns the raw output from the request.

Default: returns a tidy dataframe with a selection of the response. Alternatively, when output is set to raw, it returns the raw output from the request.

get\_artist\_albums *Gets albums from an artist*

#### Description

Connects with the Spotify API and returns output from the href [https://api.spotify.com/v1/](https://api.spotify.com/v1/artists/{id}/albums/) [artists/{id}/albums/](https://api.spotify.com/v1/artists/{id}/albums/)

#### Usage

```
get_artist_albums(
  artist_id,
  output = c("tidy", "raw"),limit = 20,offset = 0,
  token = my_token
\lambda
```
#### Arguments

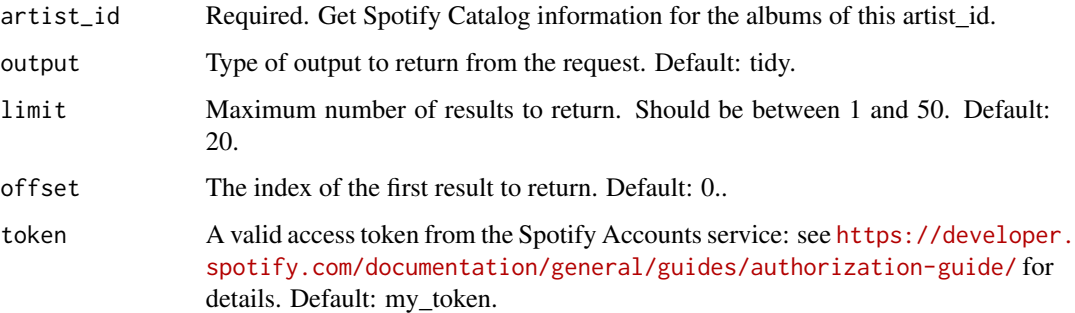

#### Value

Default: returns a tidy dataframe with a selection of the response. Alternatively, when output is set to raw, it returns the raw output from the request.

<span id="page-6-0"></span>get\_artist\_related\_artists

*Gets related artists from an artist*

#### Description

Connects with the Spotify API and returns output from the href [https://api.spotify.com/v1/](https://api.spotify.com/v1/artists/{id}/related-artists/) [artists/{id}/related-artists/](https://api.spotify.com/v1/artists/{id}/related-artists/)

#### Usage

```
get_artist_related_artists(
  artist_id,
  output = c("tidy", "raw"),
 limit = 20,
 offset = 0,
  token = my_token
)
```
#### Arguments

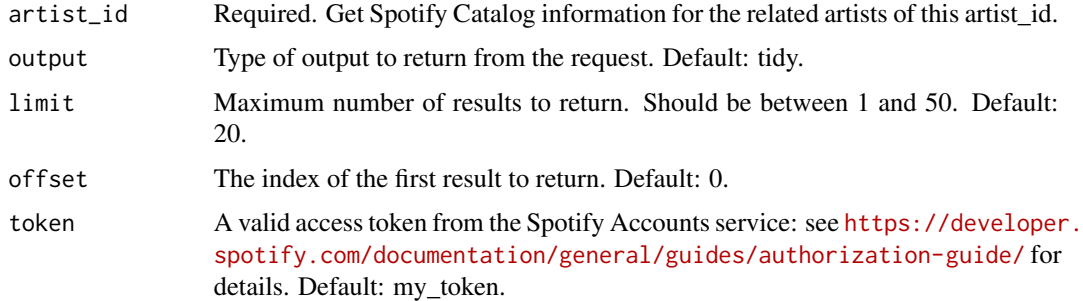

#### Value

Default: returns a tidy dataframe with a selection of the response. Alternatively, when output is set to raw, it returns the raw output from the request.

get\_artist\_top\_tracks *Gets top tracks from an artist*

#### Description

Connects with the Spotify API and returns output from the href [https://api.spotify.com/v1/](https://api.spotify.com/v1/artists/{id}/top-tracks/) [artists/{id}/top-tracks/](https://api.spotify.com/v1/artists/{id}/top-tracks/)

#### Usage

```
get_artist_top_tracks(
  artist_id,
  country,
  output = c("tidy", "raw"),limit = 20,offset = 0,
  token = my_token
\mathcal{L}
```
#### Arguments

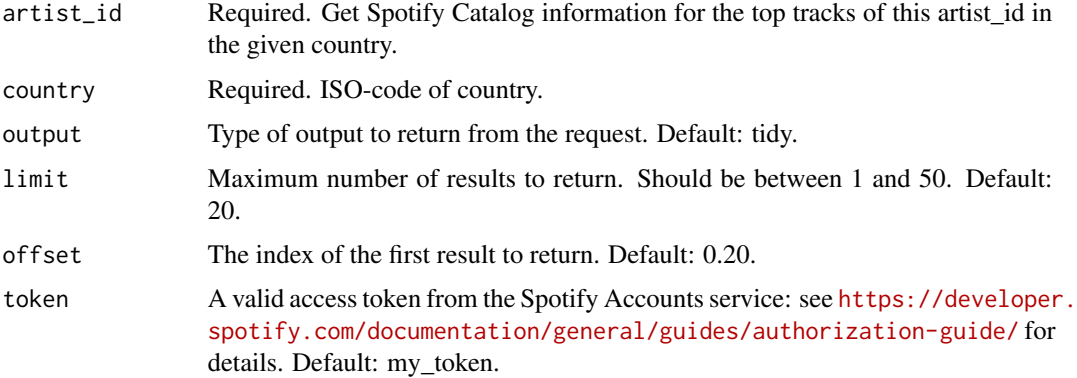

#### Value

Default: returns a tidy dataframe with a selection of the response. Alternatively, when output is set to raw, it returns the raw output from the request.

get\_spotify\_api\_token *Gets a Spotify API token*

#### Description

Gets an OAuth2.0 token to connect with the Spotify API.

#### Usage

get\_spotify\_api\_token(client\_id, client\_secret)

#### Arguments

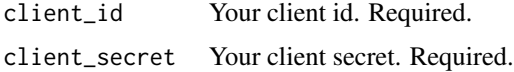

<span id="page-7-0"></span>

#### <span id="page-8-0"></span>get\_track 9

#### Value

In case the request succeeded, a token to connect with the Spotify API. On failure, a message indicating that authentication failed.

#### See Also

The vignette Connecting-with-the-Spotify-API

get\_track *Gets a track*

#### Description

Connects with the Spotify API and returns output from the href [https://api.spotify.com/v1/](https://api.spotify.com/v1/tracks/{id}/) [tracks/{id}/](https://api.spotify.com/v1/tracks/{id}/)

#### Usage

```
get_track(
  track_id,
 output = c("tidy", "raw"),limit = 20,offset = 0,
  token = my_token
)
```
#### Arguments

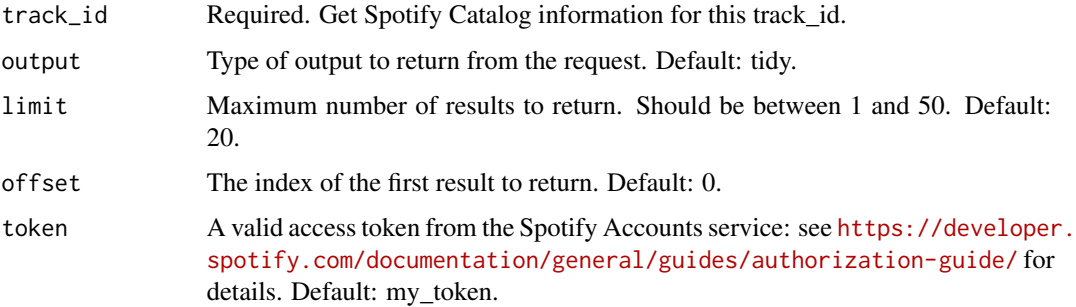

#### Value

Default: returns a tidy dataframe with a selection of the response. Alternatively, when output is set to raw, it returns the raw output from the request.

<span id="page-9-0"></span>

#### Description

Connects with the Spotify API and returns output from the href [https://api.spotify.com/v1/](https://api.spotify.com/v1/tracks/) [tracks/](https://api.spotify.com/v1/tracks/)

#### Usage

```
get_tracks(
  track_ids,
  output = c("tidy", "raw"),
  limit = 20,
  offset = 0,
  token = my_token
\mathcal{L}
```
#### Arguments

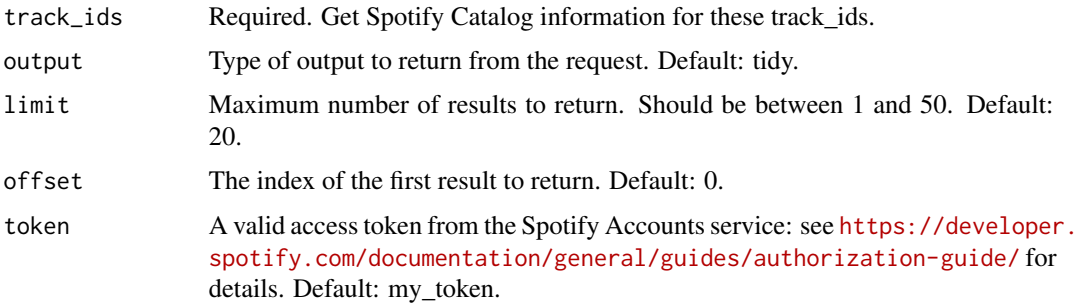

#### Value

Default: returns a tidy dataframe with a selection of the response. Alternatively, when output is set to raw, it returns the raw output from the request.

get\_tracks\_audio\_features

*Gets audio features of multiple tracks*

#### Description

Connects with the Spotify API and returns output from the href [https://api.spotify.com/v1/](https://api.spotify.com/v1/audio-features/) [audio-features/](https://api.spotify.com/v1/audio-features/)

#### <span id="page-10-0"></span>Usage

```
get_tracks_audio_features(
  track_ids,
 output = c("tidy", "raw"),
 limit = 20,offset = 0,
  token = my_token
)
```
#### Arguments

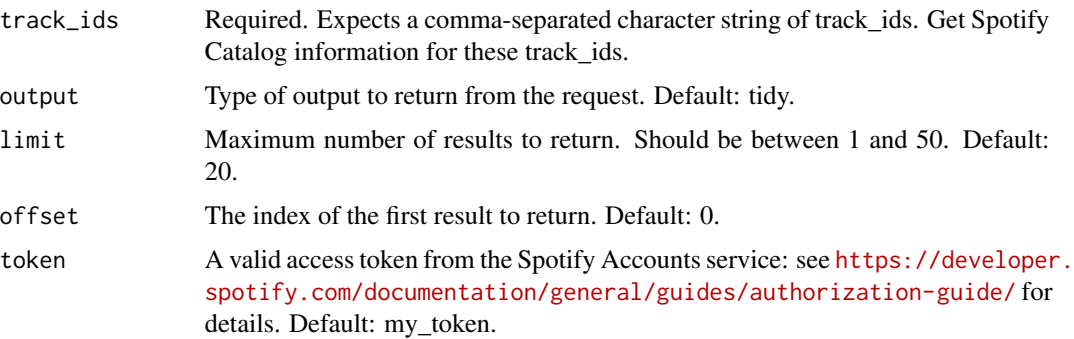

#### Value

Default: returns a tidy dataframe with a selection of the response. Alternatively, when output is set to raw, it returns the raw output from the request.

get\_track\_audio\_features

*Gets audio features of a single track*

#### Description

Connects with the Spotify API and returns output from the href [https://api.spotify.com/v1/](https://api.spotify.com/v1/audio-features/{id}/) [audio-features/{id}/](https://api.spotify.com/v1/audio-features/{id}/)

#### Usage

```
get_track_audio_features(
  track_id,
 output = c("tidy", "raw"),limit = 20,offset = 0,
  token = my_token
\mathcal{E}
```
#### <span id="page-11-0"></span>Arguments

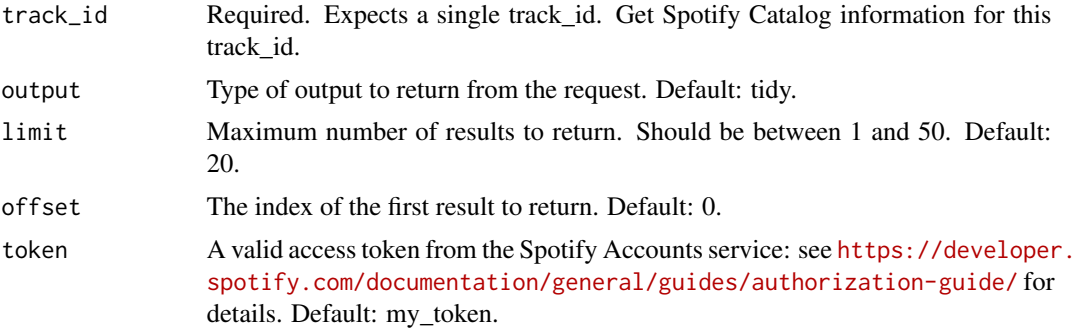

#### Value

Default: returns a tidy dataframe with a selection of the response. Alternatively, when output is set to raw, it returns the raw output from the request.

search\_albums *Search albums based on given input*

#### Description

Connects with the Spotify API and returns output from the href [https://api.spotify.com/v1/](https://api.spotify.com/v1/search/) [search/](https://api.spotify.com/v1/search/)

#### Usage

```
search_albums(
  album_name,
  output = c("tidy", "raw", "id"),
 limit = 20,
 offset = 0,
  token = my_token
)
```
#### Arguments

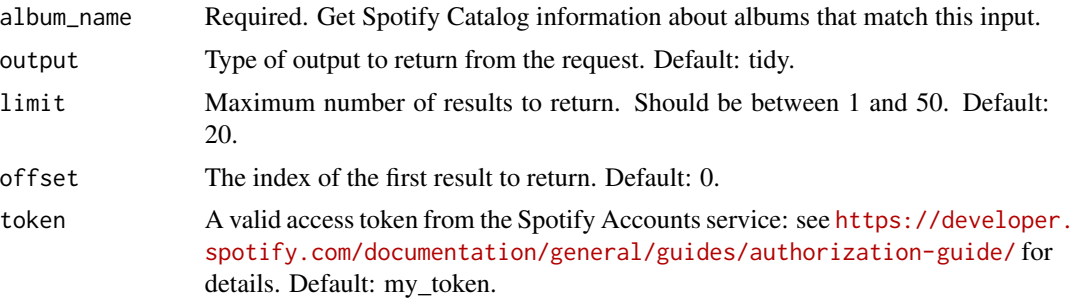

<span id="page-12-0"></span>search\_artists 13

#### Value

Default: returns a tidy dataframe with a selection of the response. Alternatively, when output is set to raw, it returns the raw output from the request, or When output is set to id, it returns only the id.

search\_artists *Search artists based on given input*

#### Description

Connects with the Spotify API and returns output from the href [https://api.spotify.com/v1/](https://api.spotify.com/v1/search/) [search/](https://api.spotify.com/v1/search/)

#### Usage

```
search_artists(
  artist_name,
  output = c("tidy", "raw", "id"),
  limit = 20,offset = 0,
  token = my_token
)
```
#### Arguments

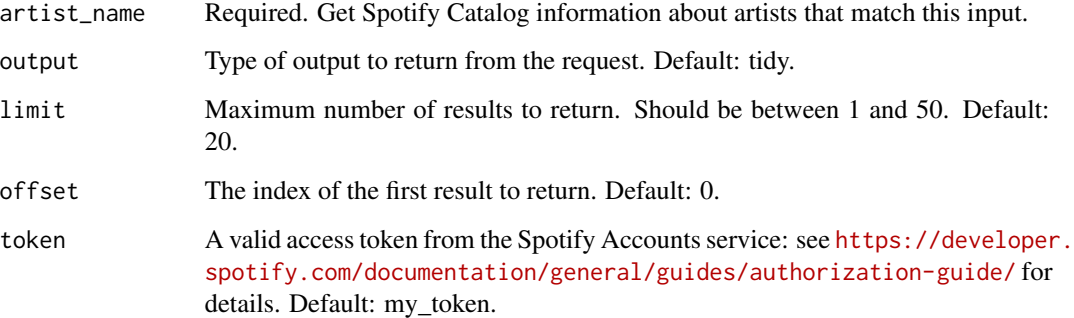

#### Value

Default: returns a tidy dataframe with a selection of the response. Alternatively, when output is set to raw, it returns the raw output from the request, or When output is set to id, it returns only the id.

#### Description

Connects with the Spotify API and returns output from the href [https://api.spotify.com/v1/](https://api.spotify.com/v1/search/) [search/](https://api.spotify.com/v1/search/)

#### Usage

```
search_tracks(
  track_name,
  output = c("tidy", "raw", "id"),
  limit = 20,offset = 0,
  token = my_token
\mathcal{L}
```
#### Arguments

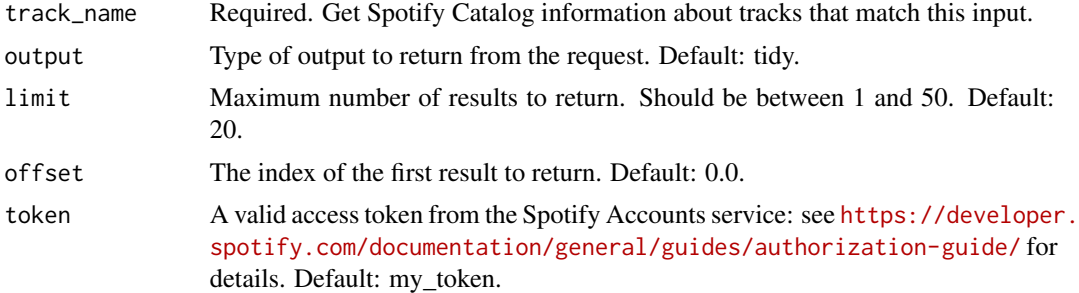

#### Value

Default: returns a tidy dataframe with a selection of the response. Alternatively, when output is set to raw, it returns the raw output from the request, or When output is set to id, it returns only the id.

# <span id="page-14-0"></span>Index

get\_album, [2](#page-1-0) get\_album\_tracks, [3](#page-2-0) get\_albums, [3](#page-2-0) get\_artist, [4](#page-3-0) get\_artist\_albums, [6](#page-5-0) get\_artist\_related\_artists, [7](#page-6-0) get\_artist\_top\_tracks, [7](#page-6-0) get\_artists, [5](#page-4-0) get\_spotify\_api\_token, [8](#page-7-0) get\_track, [9](#page-8-0) get\_track\_audio\_features, [11](#page-10-0) get\_tracks, [10](#page-9-0) get\_tracks\_audio\_features, [10](#page-9-0)

search\_albums, [12](#page-11-0) search\_artists, [13](#page-12-0) search\_tracks, [14](#page-13-0)